<span id="page-0-0"></span>Consideriamo espressioni costruite a partire da variabili e costanti intere mediante applicazione delle operazioni di somma, sottrazione, prodotto e divisione (intera).

Ad esempio:

$$
(3+(5\times x))/(9-y)
$$

L'insieme delle espressioni aritmetiche si può **definire induttivamente**:

- (i) se *n* è un numero intero, allora *n* è un'espressione;
- (ii) se *x* è una variabile, allora *x* è un'espressione;
- (iii) se  $E_1$  e  $E_2$  sono espressioni, allora anche  $(E_1 + E_2)$ ,  $(E_1 E_2)$ ,  $(E_1 \times E_2)$ e (*E*1/*E*2) sono espressioni;
- (iv) nient'altro è un'espressione.
- <sup>1</sup> L'insieme così definito contiene un numero infinito di "oggetti di base".
- <sup>2</sup> Ci sono quattro "costruttori funzionali" (somma, sottrazione, moltiplicazione, divisione): quattro modi diversi di costruire oggetti complessi a partire da oggetti più semplici.
- 3 I costruttori funzionali si applicano a **due** oggetti più semplici per costruire un oggetto più complesso.

### Strutture ad albero

Poiché i costruttori funzionali si applicano a più di un oggetto la struttura di un'espressione aritmetica non è lineare (come quella di una lista), ma è una struttura ad albero.

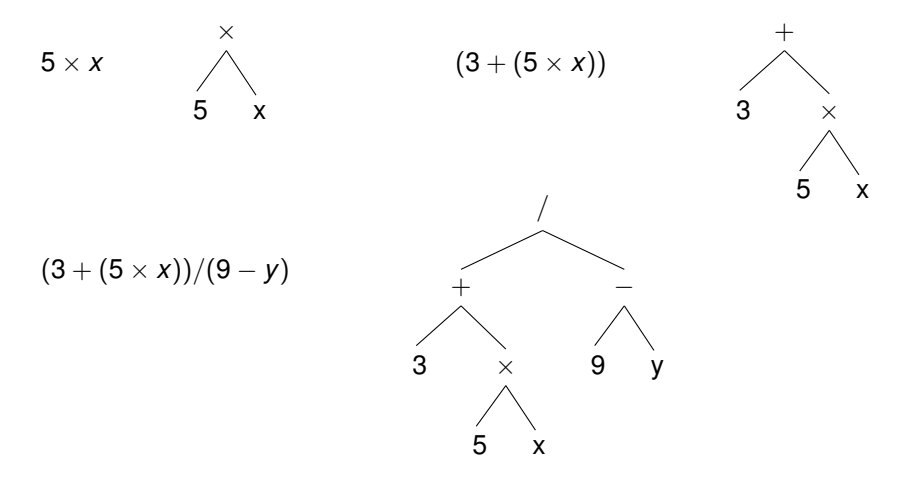

## Rappresentazione delle espressioni in OCaml

Possiamo definire un tipo di dati induttivo, ricalcando la definizione induttiva delle espressioni:

```
type expr =
    Int of int
  | Var of string
   Sum of expr * exprDiff of expr * expr| Mult of expr * expr
   Div of expr * expr
```
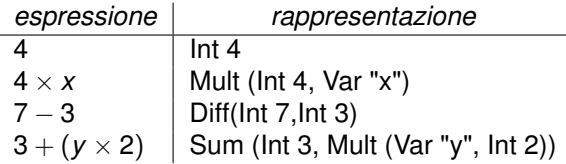

# Problema: valutazione di un'espressione in un ambiente

#### **Rappresentazione di ambienti** mediante liste associative:

```
type ambiente = (string \star int) list
```
 $[(T_X", 5); (T_Z", 0); (T_Y", 4)]$  rappresenta l'ambiente

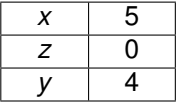

#### **eval: ambiente -> expr -> int**

**eval env e** = valore dell'espressione **e** nell'ambiente **env**. Errore se qualche variabile in **e** non ha un valore associato in **env**.

Vai al codice

## Alberi

Un albero è un insieme di oggetti, chiamati **nodi**, su cui è definita una

- relazione binaria *G*(*n*, *m*) che leggiamo "*n* è **genitore** di *m*" tale che: <sup>1</sup> esiste un unico nodo, chiamato **radice**, che non ha genitori;
	- <sup>2</sup> ogni nodo diverso dalla radice ha uno ed unico genitore;
	- <sup>3</sup> per ogni nodo *n* diverso dalla radice esiste un **cammino** dalla radice a *n* (l'albero è *connesso*):

esistono nodi  $n_1, ..., n_k$  ( $k \ge 1$ ) tali che  $n_1$  è la radice dell'albero,  $n_k = n$  e, per ogni *i* = 1, ...,  $k - 1$ ,  $n_i$  è genitore di  $n_{i+1}$ .

Se *n* è il genitore di *m*, allora *m* è un **figlio** di *n*.

Un **albero binario** è un albero in cui ogni nodo ha al massimo due figli.

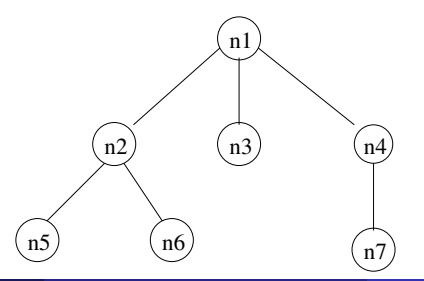

# Un po' di terminologia

**cammino:** sequenza di nodi  $n_1, ..., n_k, n_{k+1}$  tale che, per  $i = 1, ..., k, n_i$  è il genitore di *ni*+1.

**lunghezza del cammino:** *k* (numero degli archi)

**antenato e discendente:** se esiste un cammino da *n* a *m*, allora *n* è un antenato di *m* e *m* un discendente di *n*

**fratelli:** nodi che hanno lo stesso genitore

**sottoalbero:** insieme costituito da un nodo *n* e tutti i suoi discendenti; *n* è la radice del sottoalbero

**foglia:** nodo senza figli

**nodo interno:** nodo con uno o più figli

**profondità di un nodo:** lunghezza del cammino dalla radice al nodo

**altezza di un nodo:** lunghezza del cammino più lungo che va dal nodo a una foglia

**altezza dell'albero:** altezza della sua radice = profondità massima di un nodo nell'albero

**dimensione di un albero:** numero dei nodi

### **Definizione degli alberi binari per induzione strutturale**

- <sup>1</sup> Un nodo *n* è un albero binario (una foglia), con radice *n*.
- 2 Se  $T_0$  è un albero binario con radice  $n_0$  e  $n$  è un nuovo nodo, allora la struttura che si ottiene aggiungendo *n* come genitore di *n*<sup>0</sup> è un albero binario con radice *n*.
- $\bullet$  Se  $T_0$  e  $T_1$  sono alberi binari con radici  $n_0$  e  $n_1$ , rispettivamente, e  $n$  è un nuovo nodo, allora la struttura che si ottiene aggiungendo *n* come genitore di *n*<sup>0</sup> e di *n*<sup>1</sup> è un albero binario con radice *n*.
- <sup>4</sup> Nient'altro è un albero binario.

### Rappresentazione di alberi binari

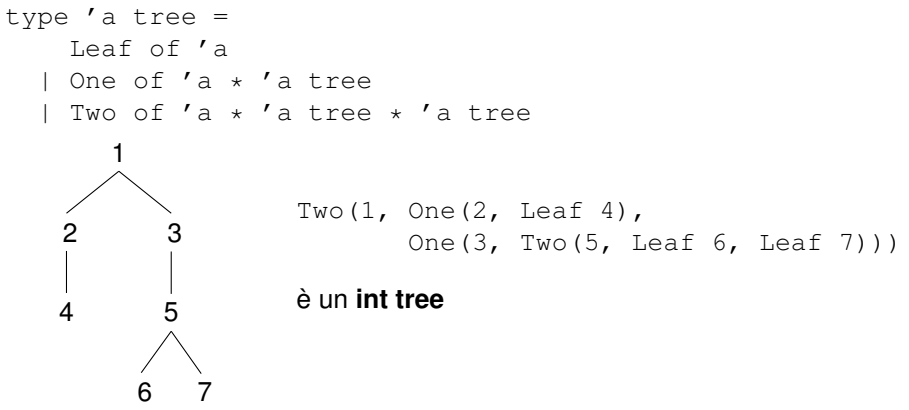

Il tipo di un albero binario dipende dal tipo dei nodi:

- **Leaf, One, Two sono costruttori polimorfi Leaf: 'a -> 'a tree One: 'a \* 'a tree -> 'a tree Two: 'a \* 'a tree \* 'a tree -> 'a tree**
- **tree è un costruttore di tipi**

```
type 'a tree =
   Leaf of 'a
  | One of 'a * 'a tree
  | Two of 'a * 'a tree * 'a tree
(* size : 'a tree -> int *)(* size t = numero di nodi in t *)let rec size = function
    Leaf _ ->
    | One(_,t) ->
```

```
| Two(_,t1,t2) ->
```

```
type 'a tree =
    Leaf of 'a
  | One of 'a * 'a tree
  | Two of 'a * 'a tree * 'a tree
(* size : 'a tree -> int *)(* size t = numero di nodi in t *)let rec size = function
    Leaf \rightarrow 1
    | One(_,t) ->
        (* ipotesi: si sa calcolare size t *)
    | Two(_,t1,t2) ->
```

```
type 'a tree =
    Leaf of 'a
  | One of 'a * 'a tree
  | Two of 'a * 'a tree * 'a tree
(* size : 'a tree -> int *)(* size t = numero di nodi in t.*)let rec size = function
    Leaf _ -> 1
    One( ,t) \rightarrow 1 + size t
        (* ipotesi: si sa calcolare size t *)
  | Two(_,t1,t2) ->
         (* ipotesi: si sa calcolare size t1 e size t2 *)
```

```
type 'a tree =
    Leaf of 'a
  | One of 'a * 'a tree
  | Two of 'a * 'a tree * 'a tree
(* size : 'a tree -> int *)(* size t = numero di nodi in t.*)let rec size = function
    Leaf _ -> 1
    One( ,t) \rightarrow 1 + size t
        (* ipotesi: si sa calcolare size t *)| Two(_,t1,t2) -> 1 + size t1 + size t2
         (* ipotesi: si sa calcolare size t1 e size t2 *)
```
## Rappresentazione alternativa degli alberi binari

Per rendere le definizioni più compatte, è utile includere l'insieme vuoto tra gli alberi binari: **l'albero "vuoto"** (**Empty**).

In questo modo, ogni albero diverso da **Empty** ha esattamente due sottoalberi: se è una foglia, i sottoalberi sono vuoti, se è un nodo con un solo figlio, uno dei due sottoalberi è vuoto.

### **Definizione induttiva**

- <sup>1</sup> **Empty** è un albero binario
- <sup>2</sup> Se **t1** e **t2** sono alberi binari e **n** è un nuovo nodo, allora **Tr(n,t1,t2)** è un albero binario
- <sup>3</sup> Nient'altro è un albero binario

```
Costruttori: Empty : 'a tree
              Tr : 'a * 'a tree * 'a tree -> 'a tree
```

```
Dichiarazione di tipo: type 'a tree = Empty
                                      | Tr of 'a * 'a tree * 'a tree
```
# **Esempio**

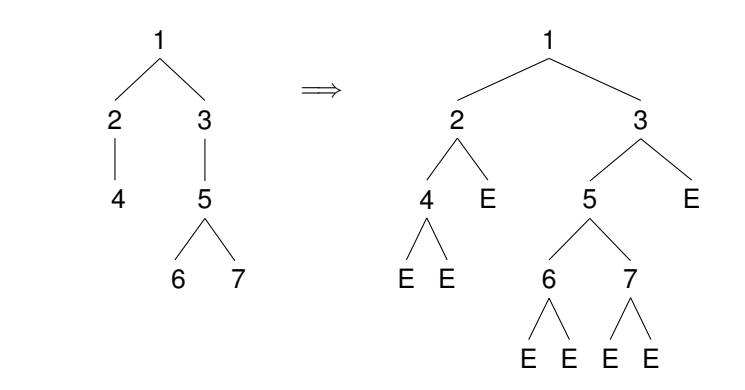

 $Tr(1, Tr(2, Tr(4, Empty, Empty), Empty),$ Tr(3, Tr(5, Tr(6,Empty,Empty), Tr(7,Empty,Empty)), Empty))

## Alcune funzioni di base: predicati e selettori

### **is\_empty**: **'a tree -> bool**

```
let is empty = functionEmpty -> true
  | \rightarrow false
```
#### **root**: **'a tree -> 'a**

```
exception EmptyTree
```

```
let root = function
    Empty -> raise EmptyTree
  | Tr(x, \cdot) | \rightarrow x
```
### Alcune funzioni di base: predicati e selettori

### **is\_empty**: **'a tree -> bool**

 $let$  is empty = function Empty  $\rightarrow$  true  $|$   $\rightarrow$  false

#### **root**: **'a tree -> 'a**

```
exception EmptyTree
```

```
let root = function
    Empty -> raise EmptyTree
  | Tr(x, \cdot) | \rightarrow x
```
#### **is\_leaf**: **'a tree -> bool**

```
let is leaf = functionTr(\_, Empty, Empty) \rightarrowtrue
  | _ -> false
```
#### **leaf**: **'a -> 'a tree** (utility)

 $let$  leaf  $x =$ Tr(x,Empty,Empty)

## Alcune funzioni di base: predicati e selettori

### **is\_empty**: **'a tree -> bool**

let is\_empty = function Empty  $\rightarrow$  true | \_ -> false

#### **root**: **'a tree -> 'a**

```
exception EmptyTree
```

```
let root = function
    Empty -> raise EmptyTree
  | Tr(x, \cdot) | \rightarrow x
```
#### **is\_leaf**: **'a tree -> bool**

```
let is leaf = functionTr(, Empty, Empty) \rightarrowtrue
  | _ -> false
```
#### **leaf**: **'a -> 'a tree** (utility)

let leaf  $x =$ Tr(x,Empty,Empty)

#### **left** e **right**: **'a tree -> 'a tree**

let left = function let right = function  $Empty$   $->$ raise EmptyTree  $| Tr(\_, t, \_) \rightarrow t$  $Empty$   $->$ raise EmptyTree | Tr( $_{-1}$ , t) -> t

**size** : **'a tree -> int**

Usando il pattern matching:

```
let rec size = function
    Empty \rightarrow 0
  | Tr(., t1, t2) \rangle -> 1 + size t1 + size t2;;
```
Usando predicati e selettori:

```
let rec size t =if is empty t then 0
 else 1 + size (left t) + size (right t);;
```
Vai al codice

## Visita di un albero con risultato parziale

**Problema:** contare quante volte occorre in un albero ciascuna etichetta.

### **count** : **'a tree -> ('a \* int) list**

**count t** = lista di coppie contenente, per ogni etichetta **x** di qualche nodo dell'albero, una (unica) coppia **(x,n)**, dove **n** è il numero di nodi etichettati da **x**.

### **Algoritmo 1**:

- **count Empty = [ ]** (e questo è facile)
- **count (Tr(x,left,right))**: per ipotesi della ricorsione sappiamo calcolare **count left** e **count right**.

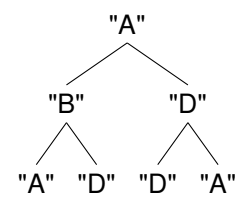

**count left=[("B",1);("A",1);("D",1)]**, **count right=[("D",2);("A",1)]**

vanno "fuse" in **[("B",1);("A",2);("D",3)]**,

e poi si deve "aggiungere" la radice, ottenendo **[("B",1);("A",3);("D",3)]**

Visitare un nodo **a** significa scandire il risultato parziale, aggiungendo 1 al secondo elemento della coppia **(a,n)**, se una tale coppia esiste, o altrimenti, se non esiste, aggiungendo al risultato parziale la coppia **(a,1)**.

Risultato parziale **result**, inizializzato a **[ ]** Visita in preordine:

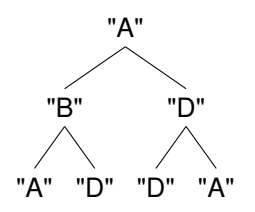

result=[ ]

Visitare un nodo **a** significa scandire il risultato parziale, aggiungendo 1 al secondo elemento della coppia **(a,n)**, se una tale coppia esiste, o altrimenti, se non esiste, aggiungendo al risultato parziale la coppia **(a,1)**.

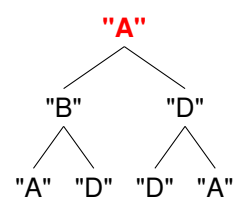

result=[ ] result=[("A",1)]

Visitare un nodo **a** significa scandire il risultato parziale, aggiungendo 1 al secondo elemento della coppia **(a,n)**, se una tale coppia esiste, o altrimenti, se non esiste, aggiungendo al risultato parziale la coppia **(a,1)**.

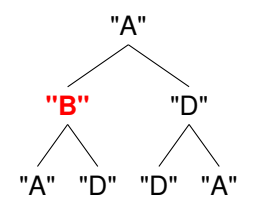

result=[ ] result=[("A",1)] result=[("A",1);("B",1)]

Visitare un nodo **a** significa scandire il risultato parziale, aggiungendo 1 al secondo elemento della coppia **(a,n)**, se una tale coppia esiste, o altrimenti, se non esiste, aggiungendo al risultato parziale la coppia **(a,1)**.

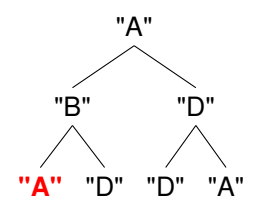

result=[ ] result=[("A",1)] result=[("A",1);("B",1)] result=[("A",2);("B",1)]

Visitare un nodo **a** significa scandire il risultato parziale, aggiungendo 1 al secondo elemento della coppia **(a,n)**, se una tale coppia esiste, o altrimenti, se non esiste, aggiungendo al risultato parziale la coppia **(a,1)**.

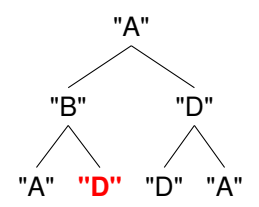

```
result=[ ]
result=[("A",1)]
result=[("A",1);("B",1)]
result=[("A",2);("B",1)]
result=[("A",2);("B",1);("D",1)]
```
Visitare un nodo **a** significa scandire il risultato parziale, aggiungendo 1 al secondo elemento della coppia **(a,n)**, se una tale coppia esiste, o altrimenti, se non esiste, aggiungendo al risultato parziale la coppia **(a,1)**.

Risultato parziale **result**, inizializzato a **[ ]** Visita in preordine:

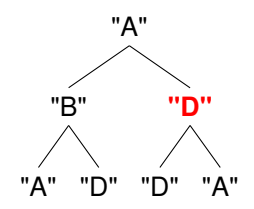

result=[ ] result=[("A",1)] result=[("A",1);("B",1)] result=[("A",2);("B",1)] result=[("A",2);("B",1);("D",1)] result=[("A",2);("B",1);("D",2)]

Visitare un nodo **a** significa scandire il risultato parziale, aggiungendo 1 al secondo elemento della coppia **(a,n)**, se una tale coppia esiste, o altrimenti, se non esiste, aggiungendo al risultato parziale la coppia **(a,1)**.

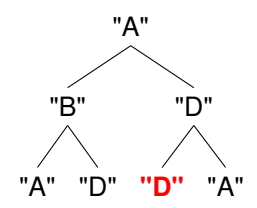

```
result=[ ]
result=[("A",1)]
result=[("A",1);("B",1)]
result=[("A",2);("B",1)]
result=[("A",2);("B",1);("D",1)]
result=[("A",2);("B",1);("D",2)]
result=[("A",2);("B",1);("D",3)]
```
Visitare un nodo **a** significa scandire il risultato parziale, aggiungendo 1 al secondo elemento della coppia **(a,n)**, se una tale coppia esiste, o altrimenti, se non esiste, aggiungendo al risultato parziale la coppia **(a,1)**.

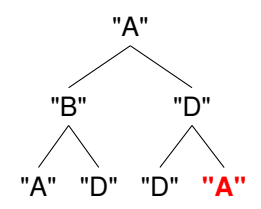

```
result=[ ]
result=[("A",1)]
result=[("A",1);("B",1)]
result=[("A",2);("B",1)]
result=[("A",2);("B",1);("D",1)]
result=[("A",2);("B",1);("D",2)]
result=[("A",2);("B",1);("D",3)]
result=[("A",3);("B",1);("D",3)]
```
Visitare un nodo **a** significa scandire il risultato parziale, aggiungendo 1 al secondo elemento della coppia **(a,n)**, se una tale coppia esiste, o altrimenti, se non esiste, aggiungendo al risultato parziale la coppia **(a,1)**.

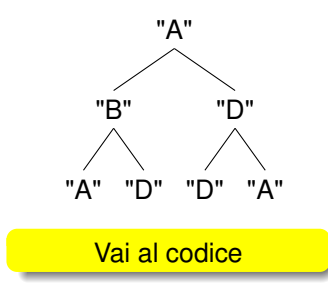

```
result=[ ]
result=[("A",1)]
result=[("A",1);("B",1)]
result=[("A",2);("B",1)]
result=[("A",2);("B",1);("D",1)]
result=[("A",2);("B",1);("D",2)]
result=[("A",2);("B",1);("D",3)]
result=[("A",3);("B",1);("D",3)]
```
### L'albero del codice morse (caratteri alfabetici)

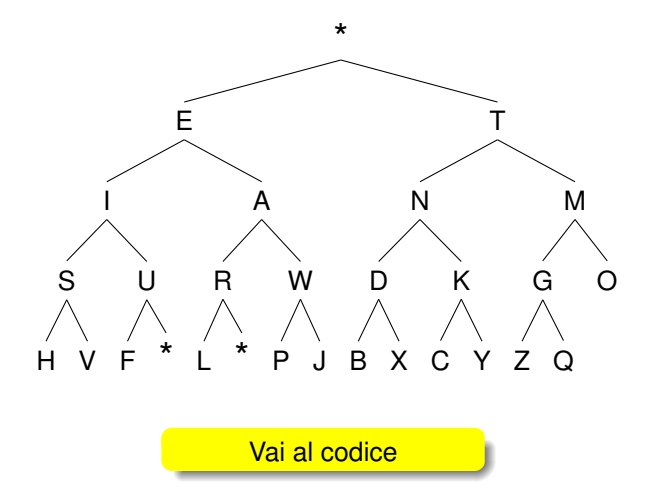